# ВЫБОРЫ: ИСТОРИЯ, ТЕОРИЯ, ПРОЦЕСС учебно-методический комплекс

описание

Липецк 2021

## **ОГЛАВЛЕНИЕ**

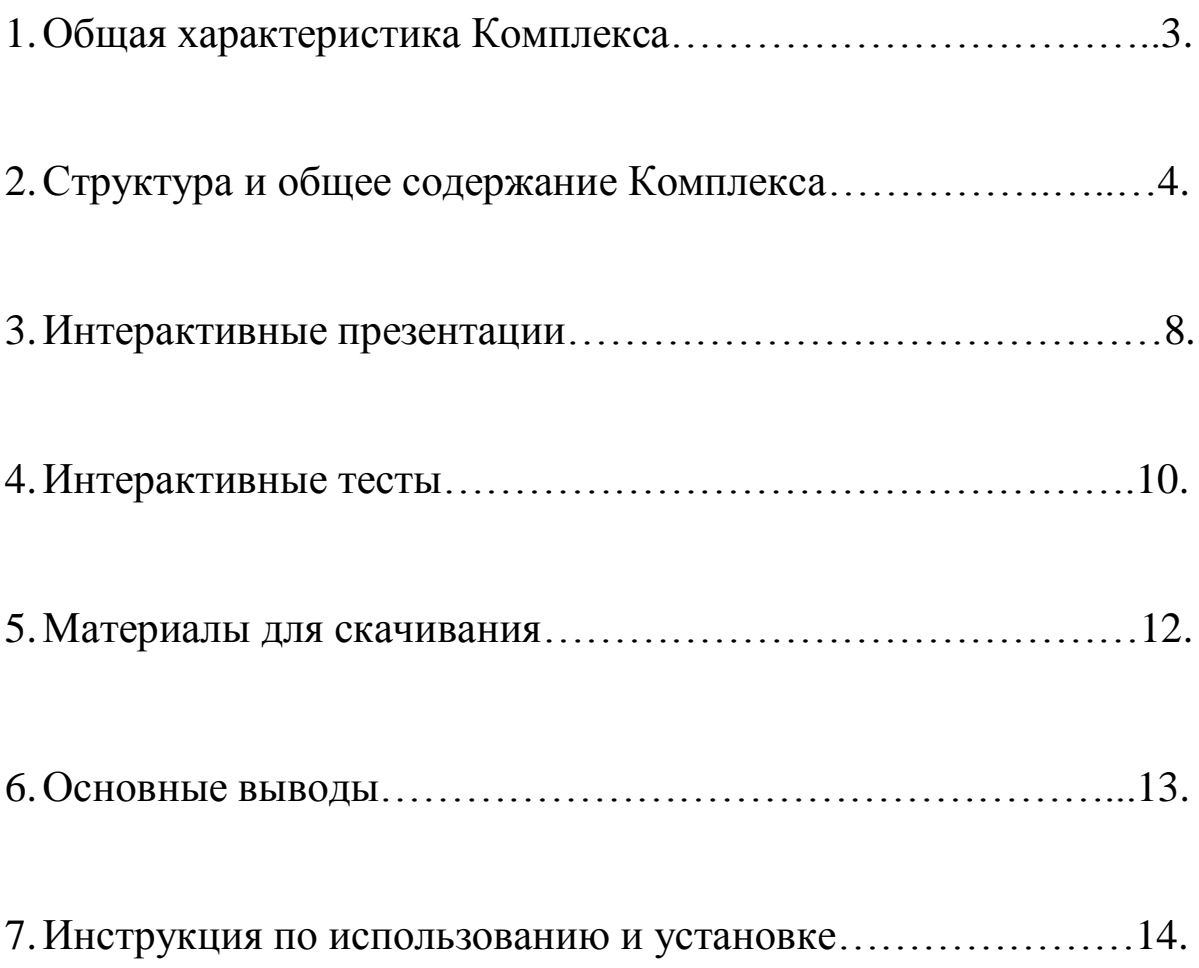

## **1.** О**бщая характеристика Комплекса**

Для современного образовательного процесса характерны несколько направлений развития: оптимизация временных затрат на освоение образовательных программ, переход к интерактивным средствам обучения (в т.ч. - в дистанционном режиме либо режиме on-line), а также четкая ориентация на практический результат.

Настоящий учебно-методический комплекс учитывает все эти тенденции и использует современные подходы к подаче информации и обучению (целевая направленность знаний, привлечение внимания аудитории интерактивными средствами, тестирование, развитие навыков самостоятельной работы с информацией, модульность).

Все это делает Комплекс актуальным и эффективным средством повышения правовой культуры и обучения.

Комплекс создан на основе технологии HTML5, оптимизирован для работы с мобильных устройств (телефонов, планшетов), имеет функцию скачивания на эти устройства в различных форматах. Именно это позволяет сделать его максимально доступным для целевой аудитории и удобным в применении (например, если нет постоянного доступа к сети Интернет).

Кроме того, реализована функция скачивания материалов Ресурса в форматах стандарта SCORM-2004 (что позволяет использовать их в системах дистанционного обучения), в виде текстов, презентаций или озвученных видеороликов, чтобы переработать их по собственному усмотрению.

## **Цель Комплекса:**

Повышение правовой культуры молодежи (молодых и будущих избирателей), а также отдельных участников избирательного процесса.

#### **Задачи Комплекса:**

1. Формирование методической базы для изучения основ избирательного права и процесса, а также ряда тем обществознания и истории в рамках курса общего образования.

2. Закрепление и проверка имеющихся и приобретаемых знаний средствами тестирования.

3. Создание инструмента для разработки новых занятий и курсов на базе материалов Комплекса.

## **Целевая группа:**

Обучающиеся и студенты образовательных организаций (будущие и молодые избиратели), члены УИК, кандидаты, наблюдатели, представители СМИ.

## **2. Структура и общее содержание Комплекса**

Комплекс включает 6 модулей, содержащих:

- 30 тем с полной голосовой озвучкой;
- $\bullet$  > 750 анимированных слайдов и интерактивных сцен;
- $\bullet$  > 550 тестов и заданий;
- 90 тем для обсуждения.

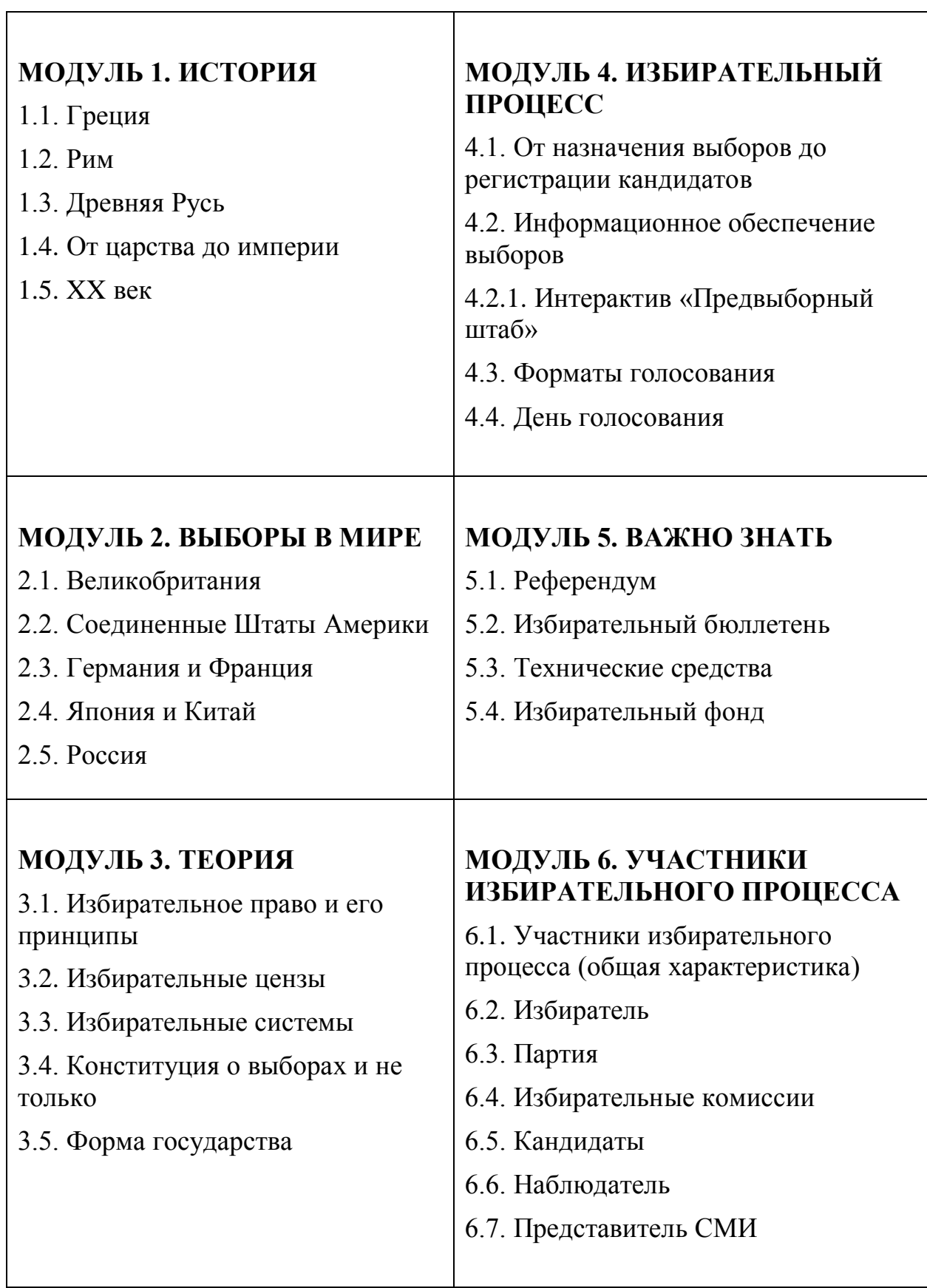

Приведённый набор тем позволяет обеспечить комплексное изучение основ избирательного права и процесса в его историческом, теоретическом и практическом аспектах.

**Кроме того, темы модуля 1** могут быть использованы для проведения занятий по истории, **а модулей 2, 3 –** по обществознанию (праву). Материалы этих модулей разработаны с учетом требований ФГОС. Таким образом, Комплекс может быть полезен не только для организации факультативных занятий, но и в рамках основной образовательной деятельности.

**Модуль 4** посвящен непосредственно избирательному процессу. Его темы обладают наибольшей сложностью и продолжительностью изучения. В связи с этим, материалы тем представлены в максимально красочном и интерактивном виде, что способствует лучшему усвоению материала и сохранению внимания в процессе обучения.

В частности, для тем 4.1 и 4.2 дополнительно разработан интерактив «Предвыборный штаб». Пользователю предлагается взаимодействовать с виртуальными персонажами: кандидатом, его доверенными лицами, а также осуществлять сбор подписей избирателей и обеспечивать проведение предвыборной агитации.

Тема 4.4. также реализована с активным использованием игровых механизмов. По мере освоения темы необходимо решать различные практические задачи, с которыми сталкивается член УИК в день голосования:

 Осуществлять проверку помещения для голосования перед открытием участка.

Консультировать избирателей.

 Проверять документы у присутствующих в помещении УИК наблюдателей и представителей СМИ.

 Выдавать бюллетени избирателям, решать возникающие в связи с этим задачи.

- Обеспечивать голосование вне помещения УИК.
- Осуществлять сортировку бюллетеней.

Задания интерактива и темы 4.4 построены по принципам диалогового тренажера (персонажи анимированы и озвучены), либо работы с окружением (перемещение объектов, выделение интерактивной области и т.д.).

**Модуль 5** – вспомогательный. Служит для дополнительного раскрытия отдельных тем, которые могут быть полезны при изучении модулей 3, 4.

**Модуль 6** может использоваться для организации практических и теоретических занятий с отдельными участниками избирательного процесса.

Темы Комплекса разработаны с учетом принципа модульности. Они могут быть легко дополнены и расширены как за счет внутренних, так и внешних материалов.

Например, для наиболее эффективного освоения темы 4.4. необходимо рассмотреть отдельные вопросы тем 5.2., 5.3., 4.2, 4.3., 6.1., 6.2., 6.4. Модульность Комплекса позволяет создавать индивидуальные образовательные траектории и конструировать собственные курсы.

## **3. Интерактивные презентации**

Каждая презентация представляет собой HTML5-ресурс с элементами инфографики и анимаций, в котором в систематизированном виде приводится необходимая информация по соответствующей теме. Презентации созданы с учетом принципов наглядности, интерактивности и целевой ориентированности обучающих материалов.

Важно, что все презентации Комплекса полностью озвучены. Голосовое сопровождение значительно упрощает самостоятельное освоение материала. При этом, в отличие, от видеороликов, обучающийся сохраняет возможность поиска информации внутри HTML5-презентации.

Материалы оптимизированы под соотношение сторон экранов мобильных устройств и сенсорный ввод, однако могут демонстрироваться на большой экран (для работы в группе).

Полнофункциональное меню автоматически открывается при просмотре презентации на обычном персональном компьютере или планшете.

Каждая презентация содержит 2 QR-кода. В начале – на саму презентацию, в конце – не соответствующий ей тест. Это полезно для работы в группе. Например, обучающиеся через мобильные телефоны могут централизовано пройти тестирование или получить ссылку для самостоятельного изучения темы.

#### Доступны следующие функции презентации:

- поиск информации по текстовому содержимому,

- полная версия навигационного плеера (с кнопками, полосой прокрутки и возможностью перейти в полноэкранный режим),

- панель навигации с изображением и наименованием каждого слайда

- средства выделения информации: интерактивный «фломастер», «выделитель» и «ластик».

При работе с мобильного телефона плеер автоматически приобретает упрощенный вид. Сохраняются все базовые функции (за исключением средств выделения информации), однако элементы интерфейса выглядят более лаконично. Такой подход обеспечивает лучшее восприятие информации с мобильных устройств.

Также реализована функция возврата к последнему месту просмотра интерактивной презентации **(пользователю** предлагается продолжить просмотр либо начать его с начала).

#### Навигатор и примеры курсов

Для удобства работы преподавателя с УМК создан навигатор, содержащий краткую информацию по каждой теме Комплекса: цели и задачи занятий, раскрываемые темы, варианты дополнительных вопросов для обсуждения, QR-коды со ссылками на презентации и тесты. Также приводится перечень тем, связанных с изучаемой темой. Это позволяет быстро находить нужную информацию и дополнять занятие необходимыми материалами.

Также УМК содержит 9 примерных курсов, разработанных на основе тем модулей. Каждый курс обеспечивает комплексное освоение знаний, необходимых разным категориям обучающихся с учетом принципа целевой направленности материалов. Темы курсов: «Развитие выборных институтов в

России», «Для урока обществознания», «Россия как демократическое государство», «Зарубежные избирательные системы», «Избирательная комиссия», «Участникам "предвыборной гонки"», «Наблюдатель», «Представитель СМИ», «Избиратель».

## **4. Интерактивные тесты**

В целях проверки уровня знаний, полученных в ходе освоения Комплекса, разработана интерактивная система тестирования. Она состоит из 3 уровней, включающих более 500 уникальных тестов.

Первый уровень содержит 30 тестов, соответствующих темам УМК. Каждый из них включает в себя от 10 до 24 вопросов (в зависимости от размера темы), ограниченных по времени прохождения.

Второй уровень - уровень модулей. Представлен шестью тестами, включающими в себя по 16 вопросов. Первая половина импортируется из тестов первого уровня, соответствующих модулю. Оставшиеся восемь – специально разработанные задания повышенной сложности, требующие для выполнения не только фактических знаний, но и анализа сведений.

Также в каждом тесте второго уровня имеется форма для выполнения дополнительного творческого задания (эссе и пр.), которое может быть разработано преподавателем.

Третий уровень – итоговый, предназначен для проверки знаний, полученных в рамках освоения УМК в целом. Уровень включает 2 теста. Первый состоит из 16 вопросов, предусматривающих ответ только словом или числом (без вариантов ответа). Они импортируются из банка данных, включающего 50 вопросов (1/3 - специально разработанные,  $2/3$  содержащиеся в тестах тем и модулей).

Второй тест включает 50 вопросов, импортируемых из банков заданий предыдущих уровней. В случае успешного прохождения теста (75% правильных ответов), обучающийся автоматически получает сертификат, подтверждающий освоение программы УМК.

В системе тестирования применяются следующие типы вопросов: выбор ответа из вариантов (одиночный и множественный выбор), согласие и несогласие  $\mathbf{c}$ высказыванием, определение соответствия понятий, расположение в определенном порядке, ответ словом или числом, интерактивная область. Варианты ответов в тестах выводятся в случайном порядке. Подсчет результатов осуществляется в автоматическом режиме.

Как и в случае с интерфейсом презентаций, интерфейс тестов изменяется исходя из особенностей устройства, с которого к нему осуществляется доступ.

Кроме того, перед прохождением теста пользователю предлагается указать свои Ф.И.О. и адрес электронной почты, на который следует направить подробные результаты тестирования (например, на e-mail учителя).

Это позволяет проводить тестирование удаленно (либо в аудитории с использованием мобильных устройств тестируемых), что существенно упрощает процесс проверки знаний и централизованного хранения ее результатов.

Введение механизма тестирования способствует лучшему закреплению материала, а интерактивная форма заданий вызывает повышенный интерес у самих тестируемых, что также способствует реализации цели и задач Ресурса.

## **5. Материалы для скачивания**

Обучающие материалы Ресурса могут быть скачаны в нескольких вариантах:

- в формате HTML5, что позволяет запускать его с мобильных устройств (телефонов и планшетов), не поддерживающих технологию Flash. Это позволяет использовать материалы Ресурса даже без постоянного подключения к сети Интернет.

- в формате текстовых документов и презентаций Power Point, что может пригодиться, если эти материалы нужно распечатать или изменить. При этом, доступны не только тесты и занятия, но и текст, использованный для озвучивания презентаций.

- в формате стандарта SCORM-2004, что обеспечивает возможность интеграции материалов Ресурса с системами дистанционного обучения.

Также реализована функция скачивания обучающих материалов (кроме тестов) в формате видео (.mp4) с полным сохранением анимации и озвучки. Это позволяет использовать материалы при подготовке обучающих видеороликов.

## **6. Основные выводы**

Обобщая все вышесказанное, можно сделать несколько выводов:

1. Комплекс является эффективным инструментом обучения, выполненным с учетом современных тенденций развития образования.

2. Комплекс имеет практическое значение, т.к. может быть использован при повышении правовой культуры будущих и молодых избирателей, в рамках общеобразовательной программы, а также при обучении наблюдателей, представителей СМИ и иных участников избирательного процесса.

3. Материалы УМК могут быть использованы в едином комплексе, либо в определенной части при подготовке иных курсов и методических разработок. Фактически, благодаря объему информации, глубине проработки данных и модульности УМК является «песочницей» для разработки различных курсов и учебных программ.

4. Ресурс является кроссплатформенным – не зависящим от используемой операционной системы и платного проприетарного программного обеспечения. Он может быть доступен не только на ПК, но и на мобильных устройствах, а также в среде СДО. Такой подход позволяет сделать Ресурс максимально доступным и удобным для конечного пользователя.

## **7. ИНСТРУКЦИЯ ПО ИСПОЛЬЗОВАНИЮ И УСТАНОВКЕ**

#### **Технические характеристики Комплекса**

Интерфейс главной страницы Комплекса выполнен на основе технологии гипертекста в виде веб-страницы с расширением \*.html в стандарте HTML5.

Материалы для скачивания доступны в форматах \*.pptx, \*.docx \*html, стандарте SCORM-2004, формате видео \*mp4.

Таким образом, для использования Комплекса необходимо следующее программное обеспечение:

1. Браузер с поддержкой HTML5 (рекомендуется Google Chrome версии 35.0.1916 и выше).

2. Для работы с материалами для скачивания требуется программаархиватор, поддерживающая работу с файлами в формате \*.zip, а также редактор, распознающий формат \*.pptx (возможно использование пакетов Open Office 3.5 или Microsoft Office-2007 и последующих), видеоплеер, поддерживающий файлы с расширением \*mp4.

3. Для работы с файлами в расширении SCORM-2004 необходимо использовать программное обеспечение, входящее в состав инструментов для дистанционного обучения.

#### **Установка и варианты доступа к материалам**

Комплекс не требует установки на компьютер. Он может быть запущен непосредственно с мобильных носителей информации, подходящих по объёму (объем дистрибутива: 990 Мбайт): DVD-дисков, flash-накопителей, внешних жестких дисков.

Ресурс доступен в сети Интернет по адресу:<http://umk.izbirkom48.ru/>

Для того чтобы скачать исходные материалы Ресурса, необходимо перейти по ссылке:<http://umk.izbirkom48.ru/upload.htm> .

Материалы для скачивания доступны в форматах \*.pptx, \*.docx \*html, стандарте SCORM-2004, формате видео \*mp4.

Внимание! Для работы со скачанными материалами необходим архиватор, поддерживающий расширение «.zip».